$\mathbf B$ aden-Württembergs extended lan

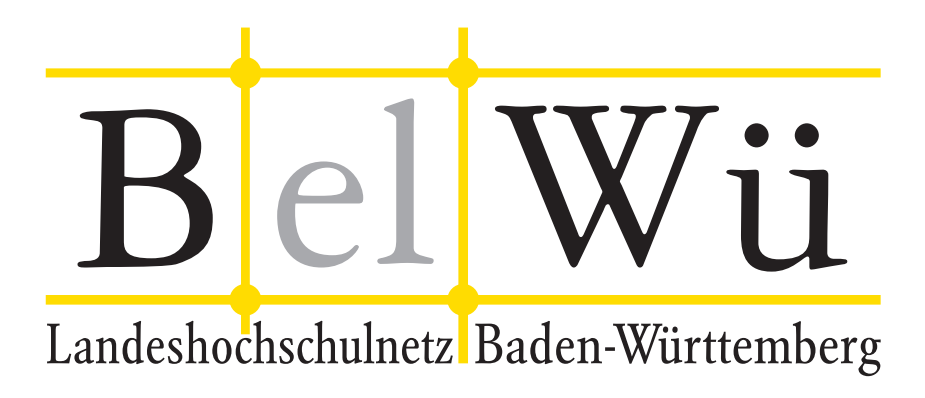

BelWü-Koordination

# 69. Arbeitsbericht

Berichtszeitraum: 10.04.08 - 10.07.08 Zur Sitzung vom 17.07.08 in Stuttgart

## Inhaltsverzeichnis

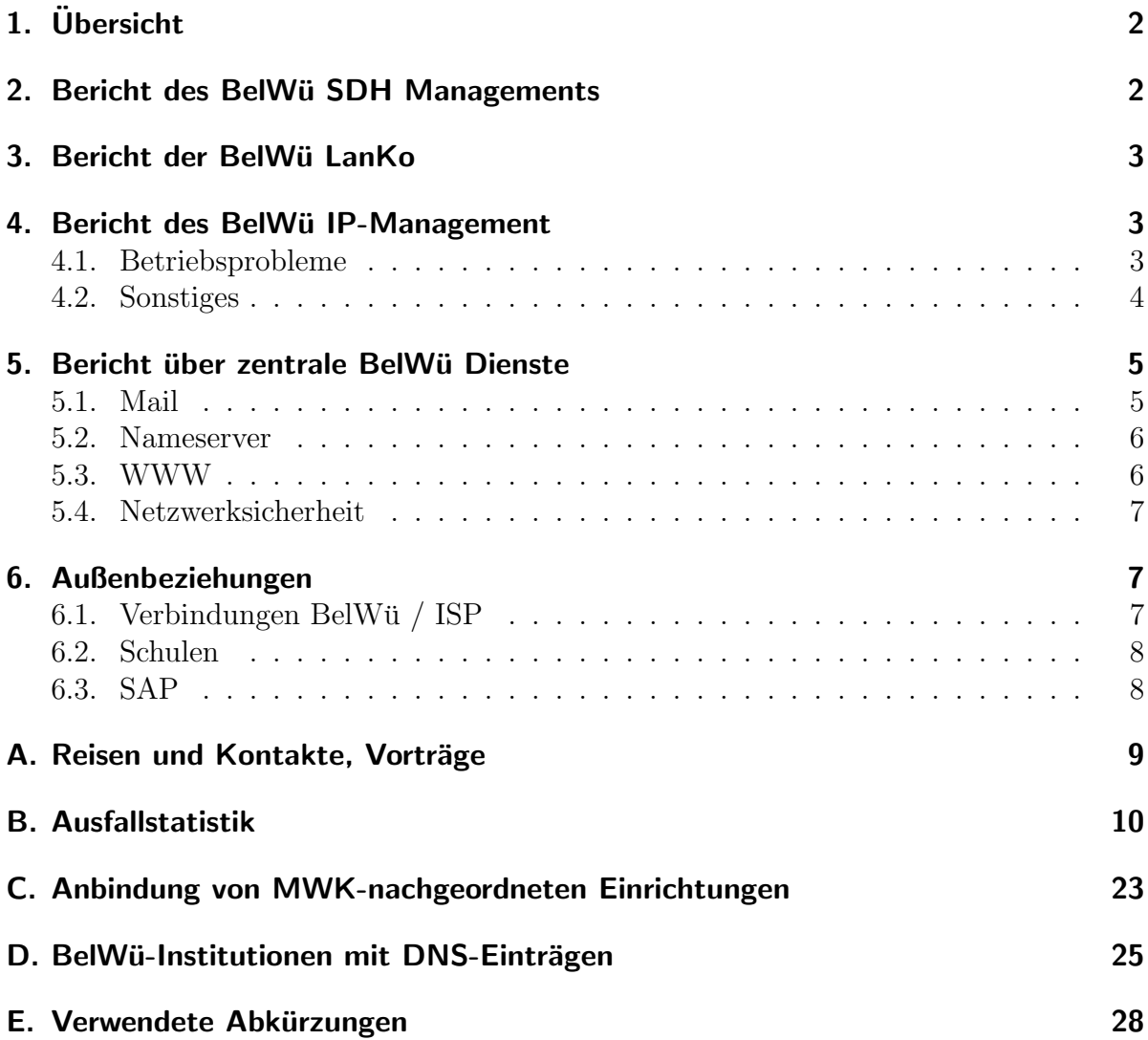

## 1. Übersicht

Die wesentlichen Ereignisse im Berichtszeitraum waren die Umstellung des Mailboxserver mbox1.belwue.de auf ein 2-Knoten-Cluster; die Arbeiten hinsichtlich der Inbetriebnahme des neuen Webservers sowie die Arbeiten hinsichtlich der Umstellung der internen Datenbank auf ein relationales System.

## 2. Bericht des BelWü SDH Managements

Zeitraum 09.04.2008 bis 08.07.2008

22. April 2008

Störungen im Bereich Ulm, Konstanz, Ravensburg, Biberach. Ursache war defektes WDM der Firma Versatel.

23. April 2008

Eingang der Wartungsprotokolle fur die Stromversorgungen der Firma Benning. ¨

02. Mai 2008

B3 Fehler auf der Verbindung Offenburg nach Karlsruhe. Nach Tausch von Versatel Equipment behoben.

02. Mai 2008

Ausfall der 622 MBit/s Verbindung Karlsruhe Pforzheim. Umschaltung auf neuen Kanal, dadurch Ausfall behoben.

13. Mai 2008

Fehler auf der Verbindung MWK zur PH Ludwigsburg. Ursache defekte PWDMs der Versatel.

27. Mai 2008

Ausfall des Links zwischen MWK und PH Ludwigsburg. Ursache Kabelbruch im Umspannwerk Hoheneck der EnBW.

28. Mai 2008

SDH Knoten der Filmakademie Ludwigsburg nicht mehr erreichbar. Umbau auf Gigabit-Ethernet.

Sonstiges Teilnahme an der Terena Networking Conference in Bruegge.

08.07.2008 Daniel Thome, Reinhard Strebler

## 3. Bericht der BelWij LanKo

Zeitraum 09.04.2008 bis 08.07.2008

Mai 2008 Vernetzungsantrag der Universität Heidelberg bearbeitet. Mai-Juni 2008 Vernetzungsantrag der Hochschule Schwäbisch Gmünd bearbeitet. Mai-Juni 2008

Unterstützung der Württembergischen Landesbibliothek bei Vernetzung und Antragserstellung.

Juli 2008 Vernetzungsantrag der Universität Karlsruhe bearbeitet.

Sonstiges Diverse Planungsgespräche mit Hochschulen. Teilnahme am BelWü-TA in Stuttgart.

08.07.2008 Daniel Thome, Reinhard Strebler

## 4. Bericht des BelWü IP-Management

### 4.1. Betriebsprobleme

Im Berichtszeitraum traten folgende größere Betriebsprobleme auf:

- Peeringpartner: Im Berichtszeitraum gab es keine nennenswerten Störungen.
- XWiN (wissenschaftlicher Upstream): Im Berichtszeitraum gab es keine nennenswerten Störungen.
- Telia (kommerzieller Upstream): Im Berichtszeitraum gab es keine nennenswerten Störungen.
- DSL:

Im Berichtszeitraum gab es mehrere kurzfristige lokale Ausfälle wegen Wartungsarbeiten bei QSC.

#### • Versatel:

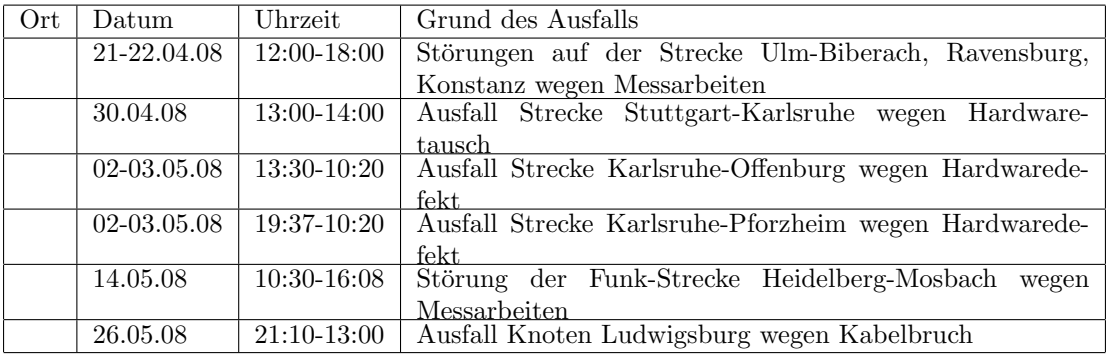

• An den Universitätsstandorten und Frankfurt gab es folgende Probleme:

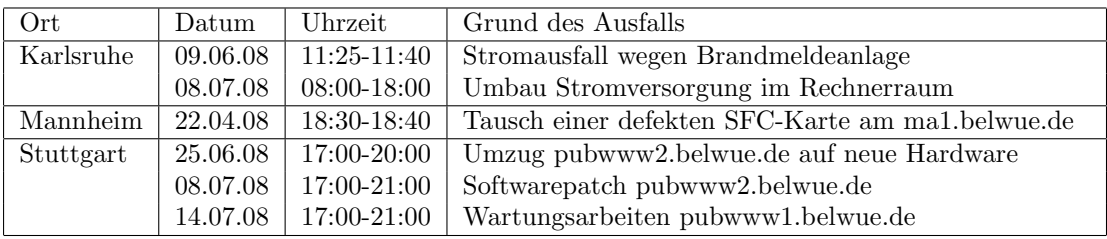

• An den Fachhochschulstandorten und anderen Standorten gab es folgende Probleme:

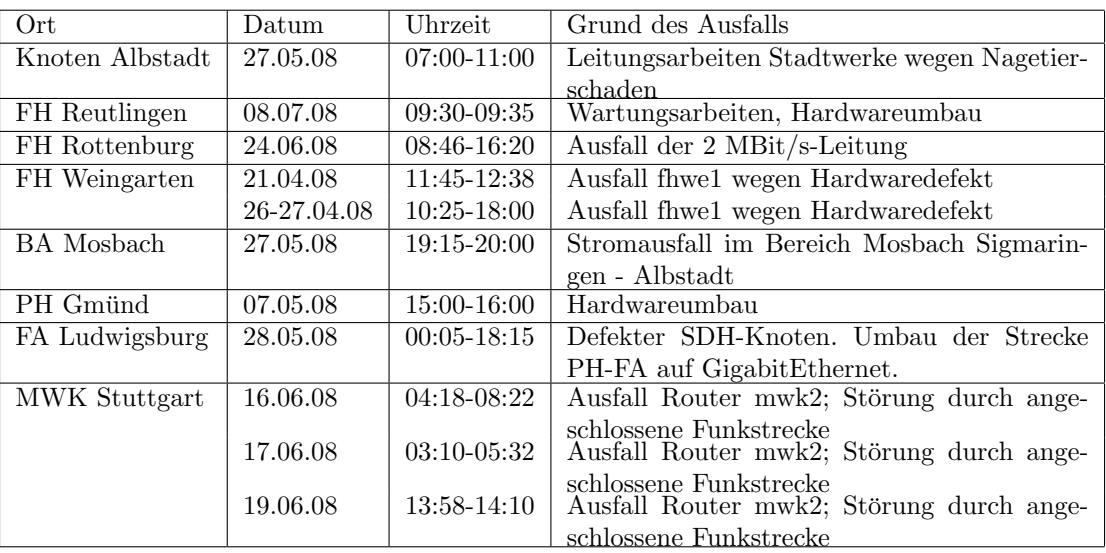

 $\bullet$  Im Berichtszeitraum gab es keine Störungen des Multicast-Verkehres.

### 4.2. Sonstiges

1. Im letzten Berichtszeitraum wurden die 10GE-Verbindung zu den RZ-Routern in Heidelberg und Hohenheim realisiert. Seither kamen Karlsruhe, Mannheim und Tübingen hinzu.

Das im letzten Berichtszeitraum erwähnte Problem mit der 10GE-Verbindung zum

RZ-Router der Universität Stuttgart ist durch ein Betriebssystemupgrade gelöst. Danach stellte sich allerdings ein neues Problem heraus (verzögerte Pakte beim zweiten Class-B Netz der Uni Stuttgart), dessen Lösung noch offen ist.

Die 10GE-Verbindung zum RZ-Router der Universität Ulm wird voraussichtlich zum Jahreswechsel realisiert, sobald notwendige Hardware beschafft und installiert ist.

- 2. Es wurden IPv6 Verbindungen zu WV-Fiber und ReTN konfiguriert.
- 3. Es wurde ein CASG-Netz neu geroutet (FH Offenburg).
- 4. Inbetriebnahme von 50 neuen Verbindungen zwischen BelWü-Teilnehmern und dem LVN, davon 48 Schulverwaltungen ins SVN.
- 5. Backup BA-Mosbach uber Kabel-BW mit 20 MBit/s. ¨
- 6. Leitungsupgrade von

BA-Mosbach, Aussenstelle Bad Mergentheim (von 4 MBit/s auf 10 MBit/s SDSL); Kolleg-Sankt-Blasien (von 2 MBit/s auf 5 MBit/s EthernetConnect); Gewerbl-Schule-Offenburg (von 2 MBit/s auf 10 MBit/s EthernetConnect); LRA-Freiburg, Berufliche Schulen Ravensburg, LfK (von 2 MBit/s auf 100 MBit/s); Hauptstaatsarchiv-Stuttgart, Klinikum-Ludwigsburg, StuWo-Weingarten (von 10 MBit/s auf  $100$  MBit/s); BSZ-Zentralkatalog und WLB-Aussenstelle (von 2 MBit/s DSL auf 1000 MBit/s); Filmakademie zur PH-Ludwigsburg (von 622 MBit/s SDH auf 1000 MBit/s).

7. Inbetriebnahme des BelWu-Anschlusses ¨ mittels DSL oder KabelBW Verbindungen zu 77 Teilnehmern, davon 77 Schulen. Als Zugangsnetz wurde verwendet 33 T@SCHOOL/T-Online, 42 QSC, 2 KabelBW.

### 5. Bericht über zentrale BelWü Dienste

#### 5.1. Mail

- 1. Am 27.7.08 wurde der Mailboxserver mbox1.belwue.de auf ein 2-Knoten-Cluster migriert. Die beiden Cluster-Knoten vom Typ SUN V490 und das gespiegelte FC-SAN Speichersystem mit 2 TB Speicherkapazität sind zum Zweck der Ausfallssicherheit auf die zwei Standorte NWZ und Allmandring 30 in Stuttgart verteilt.
- 2. SMTP Mailstatistik für das zentrale Mail-Ausgangsrelay mail.belwue.de:

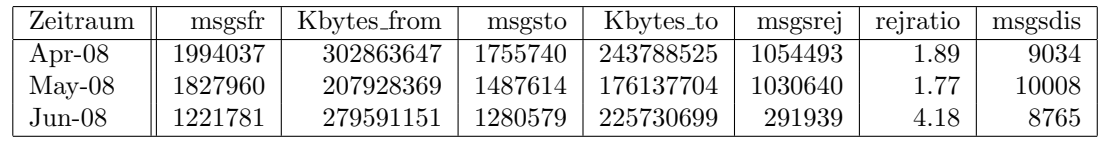

Das Verhältnis von empfangenen/abgelehnten Nachrichten hat sich in den drei Monaten stark verändert. Obwohl mail.belwue.de seit mehr als drei Monaten nicht mehr in irgendwelchen MX-Records steht, fanden noch lange Zeit Verbindungsversuche von Spammern statt, die jetzt allmählich weniger werden.

3. SMTP Mailstatistik fur den zentralen Spam- und Virenscandienst: ¨

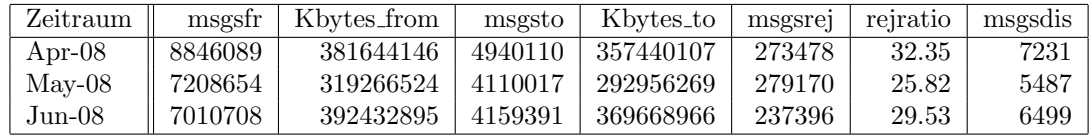

4. Spam/Viren-Statistik fur den zentralen Spam- und Virenscandienst (eingehende ¨ Mails):

Das Gesamtvolumen von geprüften eingegangenen Nachrichten hat sich im Vergleich zu März 2008 verringert. Der Spamanteil ist von ca. 72% im März 2008 auf ca. 59% im März 2008 gesunken. Insgesamt hat sich die Anzahl der erkannten Spam-Mails seit März 2008 fast halbiert. Die Ursache dieser Veränderungen kann zu dem jetzigen Zeitpunkt noch nicht eindeutig bestimmt werden. Da bei den Zahlen die durch DNSBL-Checks abgelehnten SMTP-Verbindungen fehlen, könnten bessere DNSBL-Trefferraten einen dämpfenden Einfluß gehabt haben.

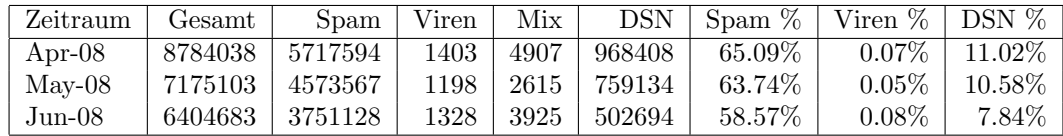

#### 5.2. Nameserver

- 1. Anfang Juni 2008 wurde in Stuttgart ein zweiter öffentlicher Spiegelserver für die DNSBL-Zonen ix.dnsbl.manitu.net sowie (pbl,sbl,xbl).spamhaus.org auf einer Sun-Fire-V215 in Betrieb genommen. Die beiden DNSBL-Server sind auf die zwei Standorte NWZ und Allmandring 30 verteilt.
- 2. Der Umfang des autoritativen Domaindienstes auf dns1.belwue.de, ausgedruckt in ¨ Anzahl von Zonen, (Stand 9. Juli 2008): 1791 Zonen im Primärdienst, 2606 Zonen im Sekundärdienst.

#### 5.3. WWW

Auf dem Webserver pubwww1.belwue.de befinden sich momentan 1339 (Zunahme 40) Auftritte. Davon benutzen 460 Auftritte Moodle in der Version der Lehrerfortbildung mit dem Updateservice von BelWu. Diese Moodles verwalten momentan insgesamt ca. ¨

70000 Moodleuser auf dem Server. Im Mai wurde Moodle auf die Version 1.9.0 umgestellt. Das Update verlief ohne Probleme, brachte aber leider nicht die erhoffte Entlastung des Servers. Die Vorarbeiten zum Umzug der pubwww1.belwue.de auf einen leistungsfähigeren Server (SUN M5000) laufen, so daß voraussichtlich im neuen Schuljahr wieder neue Moodles angelegt werden können. Im Rahmen des Umzugs wird die Datenbank auf einen eigenen Server gelegt um die Last durch den Webserver und die Datenbank auf verschiedene Systeme zu verteilen.

Die Nachfrage nach Moodle ist weiter sehr hoch, so dass mit einem starken Anstieg der Moodleinstallationen im nächsten Halbjahr zu rechnen ist.

Auf dem Webserver pubwww2.belwue.de mit den statischen Auftritten befinden sich momentan 865 Auftritte (Abnahme von 34).

#### 5.4. Netzwerksicherheit

Es wurden 24 Beschwerdefälle (Spam, Hacking, Virus, etc.) bearbeitet. An BelWü-Teilnehmer wurden 247 Warnungsmails mit der Bitte um Abklärung versandt. In allen Fällen bestand der Verdacht einer Viren/Trojaner Infektion des betreffenden Endgeräts.

Die folgende Tabelle zeigt die Anzahl der angemahnten Hosts, die durch Virenbefall, Spam, scannen oder offenen Proxy aufgefallen sind. Bemerkenswert ist die hohe Anzahl des stormworm (Bot-Trojaner). Zeitraum: 09.04.08 bis 09.07.08.

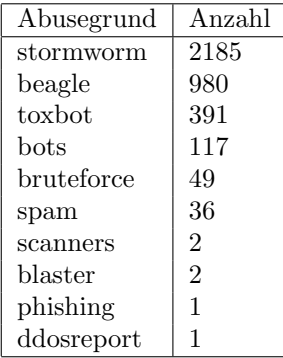

### 6. Außenbeziehungen

#### 6.1. Verbindungen BelWü / ISP

Derzeit gibt es folgende direkte Verbindungen zwischen BelWu und externen Netzen ¨ (i.d.R. kommerzielle Internet Service Provider) mit einer Bandbreite zwischen jeweils 100 und 1000 MBit/s:

DKFZ, EMBL, FZK, IN-Ulm, OSIRIS, ScanPlus, SWITCH.

Darüberhinaus sind über DE-CIX (GigabitEthernet-Anschluss) über 160 ISPs erreichbar (siehe auch http://www.belwue.de/ueberuns/netz/peerings.html):

AARNet, Abovenet, accom, ADTECH, Akamai, Anders, Aorta, Arcor, arvato, Asknet, BBC, BCC, Belgacom, Bellaxa, BIT, BreisNet, BtN, celox, Claranet, Cogent, Colt.net, Comnet, Comstar, Core-Backbone, CZ.NIC, Dailymotion, DBD, DECIX, DENIC, DENIC-Anycast, dialtelecom, DIG, DTS-Service, Easynet, Ecore, EDS, Eircom, elbracht, ELK, ENTANET, envia-tel, Equant, EURONODE, Eurotranstelecom, euroweb, Evolva, Eweka, Ewetel, EXATEL, fastIT, FIRSTCOLO, Forschungs, freenet, Google, GTS-CE, Hansanet, HanseNet, Headlight, HEAG-MediaNet, HeLiNET, Hetzner, HLkomm, Hurricane, Ikoula, ILK, iNetPeople, Init-Seven, Interactive, InterNetWire, interscholz, IP-Exchange, IPH, IPHH, ISP-Service, ith, IXEurope, Jasmin, Jippii, KabelBW, Kabelfernsehen, Kamp, Komtel, KPN-Eurorings, Lambdanet, LAN-Services, Leaseweb, Limelight-Networks, Link11, Linxtelecom, MANDA, MANET, Manx, Mediascape, mediaWays, MK-Netzdienste, MNET, nacamar, NASK, ncore, Neot, NetCologne, netdirekt, Nethinks, Netnod, Netservices, NetUSE, netzquadrat, Neuf-Cegetel, Noris, NTL, n@work, OBIT, Opal-Telecom, OpenCarrier, OSN, OTEGlobe, OVH, P+T-Luxembourg, Pantherexpress, PIPEX, PIRONET-NDH, planNET, Plusline, Posix-Systems, PoundHost, Primus, Probe-Networks, PSINet, PT-Comunicacoes, QSC, R-KOM, RDSNET, RED-NET, regio[.NET], RETN, rh-tec, RLP-NET, Rokscom, RTL, SAS, Schlund+Partner, Server-Service, Silver-Server, Softnet, SolNet, Sontheimer, SpaceNet, Strato, Sunrise, Swisscom, T-Online-France, TDC, TelecityRedbus, TeleData, Telefonica.de, Telekom-AT, Telewest, teresto, terralink, Titan, TNG, toplink-plannet, TrueServer, Trusted-Network, TW-Gate, Uni-Frankfurt, United-Networks, UNITEDCOLO, UUNET, velia.net, Vianetworks, Viatel, Virgin-Radio, we-dare, WESTEND, Wnet WV-Fiber. Zur TU Darmstadt (MANDA), QSC und Telefonica besteht eine direkte Verbindung uber das DE-CIX im Rahmen eines privaten Peerings.

Über die Peeringverbindungen werden ca.  $25\%$  der weltweiten Netze erreicht; hierüber wird ca.  $50\%$  des Verkehrs ausserhalb des BelWü geroutet.

#### 6.2. Schulen

Derzeit sind 1528 Schulen an das BelWu angebunden. Diese verteilen sich wie folgt: ¨

- 364 Schulen gehen über Stadtnetze, davon 66 in Freiburg über DSL.
- 76 Schulen haben sich in den letzten drei Monaten über ISDN eingewählt.
- 34 Schulen gehen über Standleitungen oder Funkanbindung.
- 1054 Schulen gehen über DSL (zusätzlich zu den 66 Freiburger Schulen).

### 6.3. SAP

Die Festverbindung zwischen SAP und BelWü (Universität Heidelberg) zum SAP-System OSS wird z.Zt. von ca. 80 Interessenten genutzt. Der Zugang ist seit dem 1.1.98 für Einrichtungen im Zuständigkeitsbereich des MWK kostenfrei.

### A. Reisen und Kontakte, Vorträge

- 1. BelWü-AK2 in Stuttgart.
- 2. DFN Fachtagung in Kaiserslautern.
- 3. DFN Mitgliederversammlung in Berlin.
- 4. Cisco EXPo in Berlin.
- 5. Terena Networking Konferenz in Bruegge.
- 6. IIR Optical Networking Conference in Cannes.
- 7. Cisco Higher Education User Group in Oslo.
- 8. E-Learning Workshop in Pforzheim-Hohenwart.
- 9. Diverse Arbeitstreffen mit HLRS, RUS, Uni-Kasse, Esslinger Berufsschulen, AD-VA, Cisco,
- 10. Router-Umbau in Karlsruhe, Ludwigsburg, Mannheim und Reutlingen.
- 11. Veranstaltung von IronPort zur Spamerkennung/bekämpfung.

## B. Ausfallstatistik

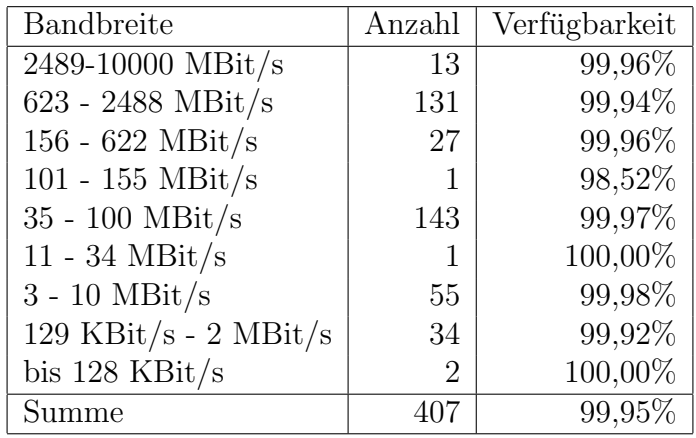

Die Verfügbarkeit von 407 Leitungen im BelWü betrug vom 09.04.08 bis 09.07.08 99,95%.

Grundlage ist die Abfrage der Interfaces der Router per Netzwerkmanagementstation von Stuttgart aus mit einem Meßintervall von ca. 10 Minuten. Diese Abfragetopologie bewirkt, dass ein weiterer Leitungsausfall hinter einem Leitungsausfall (von Stuttgart aus gesehen) nicht erfaßt wird.

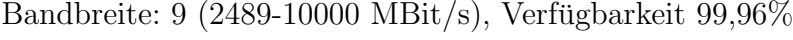

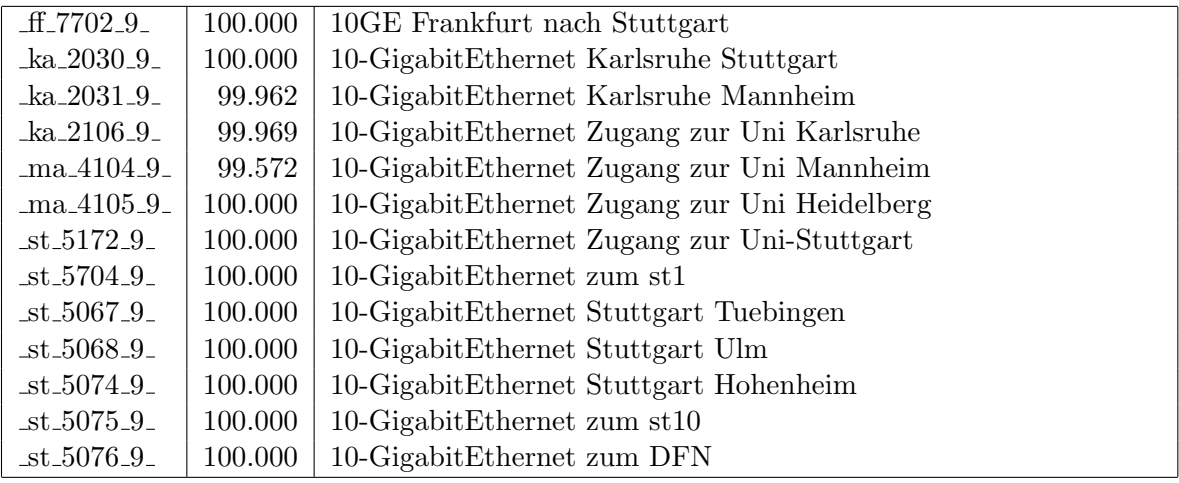

Bandbreite: 8 (623 - 2488 MBit/s), Verfügbarkeit $99{,}94\%$ 

| $\_f1$ -7791 $\_8$                  | 100.000     | GigabitEthernet zum DE-CIX Peering-Switch                  |
|-------------------------------------|-------------|------------------------------------------------------------|
| $\_f1$ -7707 $\_8$                  | 99.992      | GigabitEthernet zum ma1                                    |
| $\_f1.7708.8$                       | 99.992      | GigabitEthernet zum ma1 2. Link                            |
| $\_ff_7796_8\_$                     | 100.000     | GigabitEthernet zu Manda                                   |
| $\_f17794.8$                        | $100.000\,$ | GigabitEthernet zu Telia                                   |
| $\_f1$ -779B $\_8$                  | 100.000     | GigabitEthernet zu Telia                                   |
| $-$ fr $-0102 - 8$                  | 100.000     | GigabitEthernet Zugang zur Uni Freiburg                    |
| $fr_0008_8$                         | 100.000     | DPT ueber Versatel-DWDM Freiburg nach Karlsruhe - Loerrach |
| $fr_0009_8$                         | 100.000     | DPT ueber Versatel-DWDM Freiburg nach Konstanz - Tuebingen |
| $fr_0301_8$                         | 100.000     | GigabitEthernet zur PH-Freiburg                            |
| he.1006.8                           | 100.000     | DPT ueber Versatel-DWDM Heidelberg nach Karlsruhe - Ulm    |
| $he_1104_8$                         | 100.000     | GigabitEthernet Zugang zur Uni Heidelberg                  |
| $he_1004_8$                         | 99.885      | GigabitEthernet nach Mannheim                              |
| $he_1013_8$                         | 99.992      | DPT nach Mannheim                                          |
| $he_1008_8$                         | 100.000     | GigabitEthernet Uplink zum hel                             |
| $he_1012_8$                         | 100.000     | GigabitEthernet zum he2                                    |
| $he$ 1005 $-8$                      | 99.992      | GigabitEthernet zum ma1                                    |
| $he_1901_8$                         | 100.000     | GigabitEthernet zum DKFZ-Heidelberg                        |
| $-$ ho $-8005 - 8$                  | 100.000     | GE Dark Fibre nach Stuttgart                               |
| $\frac{\text{ka}_2102}{\text{a}}$   | 100.000     | GigabitEthernet Zugang zur Uni Karlsruhe                   |
| $-ka_2012_8$                        | 99.992      | DPT ueber Versatel-DWDM Karlsruhe nach Stuttgart - Heidel- |
|                                     |             | berg                                                       |
| $ka_2025_8$                         | 100.000     | DPT ka $1 /$ ka $2$                                        |
| $ka_2028_8$                         | 100.000     | GigabitEthernet zur FH-Karlsruhe                           |
| $ka_2029_8$                         | 99.992      | GigabitEthernet zu SABK-Karlsruhe                          |
| $ka_2019_8$                         | 100.000     | DPT ueber Versatel-DWDM Karlsruhe nach Frankfurt           |
| $ka_2904_8$                         | 100.000     | GigabitEthernet GWiN                                       |
| $\text{ka}_2101_8$                  | 100.000     | GigabitEthernet Backup Zugang zur Uni Karlsruhe            |
| $-ka_2910_8$                        | 100.000     | GigabitEthernet zur FhG-Karlsruhe                          |
| $ka_2023_8$                         | 100.000     | GigabitEthernet zum FZK                                    |
| $ka_2024_8$                         | 100.000     | GigabitEthernet zum zkm1/hfgka1                            |
| $ka_2505_8$                         | 100.000     | GigabitEthernet LWL Landratsamt Freudenstadt               |
| ka 2301 8                           | 100.000     | GigabitEthernet zum phka1                                  |
| $ka_2015_8$                         | 100.000     | GigabitEthernet zur FH-Karlsruhe                           |
| $\frac{\text{ka}_2302.8}{\text{a}}$ | 100.000     | GigabitEthernet zum RZ-Router PH-Karlsruhe                 |
| $-ka_2402_8$                        | 100.000     | $\sf Gigabit Ethernet$ zur $\sf HfG\text{-}Karlsruhe$      |
| $ka_2401_8$                         | 100.000     | GigabitEthernet zum ZKM-Karlsruhe                          |
| $ko$ <sub>-3006</sub> $-8$          | 100.000     | DPT ueber Versatel-DWDM Konstanz nach Ulm - Freiburg       |
| $ko_3102_8$                         | 100.000     | GigabitEthernet Zugang zur Uni Konstanz                    |
| ko.3000.8                           | 99.583      | GigabitEthernet ko1 / fhko1                                |
| $k_0$ 3400 $8$                      | 99.794      | GigabitEthernet zum StuWo-Seezeit-Konstanz                 |
| $\_ma\_4003\_8_-$                   | 100.000     | GigabitEthernet nach Heidelberg                            |
| $_{ma.4002.8}$                      | 100.000     | GigabitEthernet ueber RPL-Netz nach Frankfurt              |

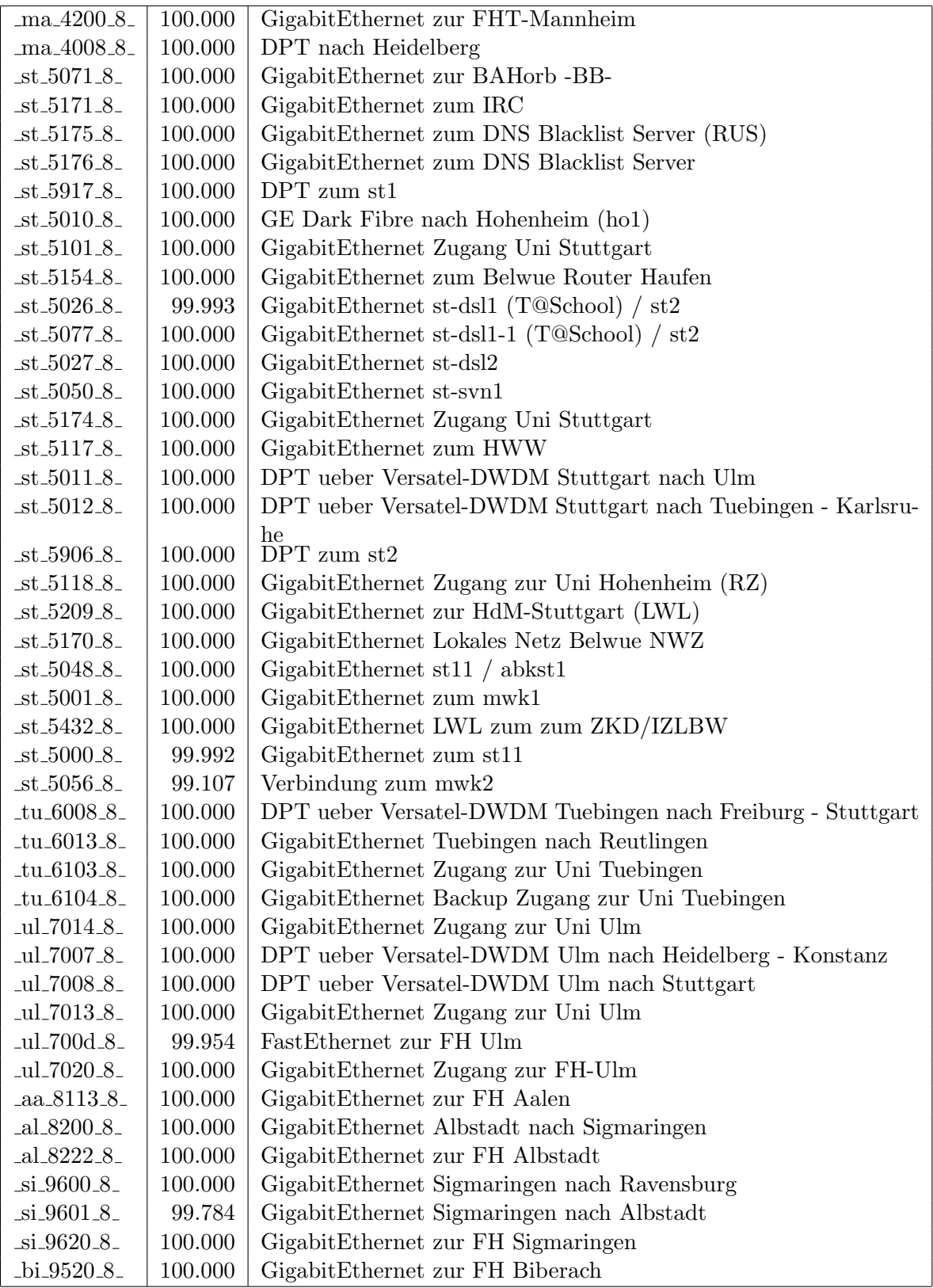

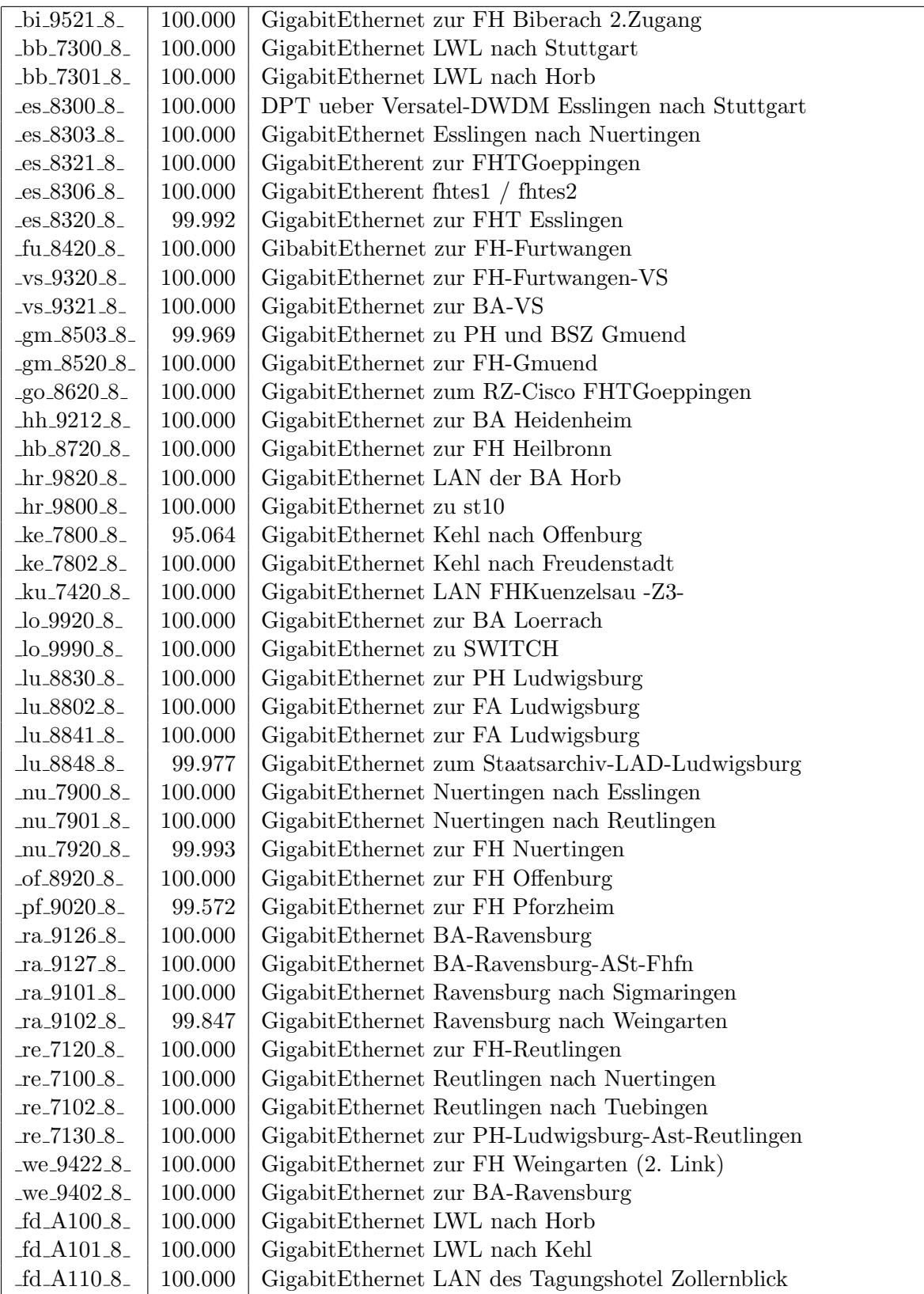

Bandbreite: 7 (156 - 622 MBit/s), Verfügbarkeit $99{,}96\%$ 

| $fr_0014.7$                       | 100.000 | SDH ueber Versatel-DWDM Freiburg nach Tuebingen - Konstanz     |
|-----------------------------------|---------|----------------------------------------------------------------|
| he_1011_7_                        | 100.000 | SDH ueber Versatel-DWDM Heidelberg nach Ulm - Karlsruhe        |
| $he$ <sub>-1007-7</sub>           | 100.000 | SDH ueber Versatel-DWDM Heidelberg nach Heilbronn              |
| $ka_2018_7$                       | 99.992  | SDH ueber Versatel-DWDM Karlsruhe nach Pforzheim - Offen-      |
|                                   |         | burg                                                           |
| $ka_2020_7$                       | 100.000 | SDH ueber Versatel Karlsruhe nach Heidelberg - Stuttgart       |
| $ko$ <sub>-3007-7</sub>           | 98.928  | SDH ueber Versatel-DWDM Konstanz nach Ravensburg               |
| $k_0$ <sub>-3011-7</sub>          | 100.000 | SDH ueber Versatel-DWDM Konstanz nach Ulm                      |
| $-$ st $-5024 - 7$                | 100.000 | SDH ueber Versatel-DWDM Stuttgart nach Karlsruhe - Tuebingen   |
| $-$ st $-5013-7$                  | 99.992  | SDH ueber Versatel-DWDM Stuttgart nach Esslingen - MWK         |
| $-$ st $-5022 - 7$                | 100.000 | SDH ueber Versatel-DWDM MWK nach Stuttgart - PH Ludwigs-       |
|                                   |         | burg                                                           |
| $-tu_6012_7$                      | 100.000 | SDH ueber Versatel-DWDM Tuebingen nach Stuttgart - Freiburg    |
| $-tu_6007_7$                      | 100.000 | SDH ueber Versatel-DWDM Tuebingen nach VS                      |
| $_{\text{ul}.700c\_7_{\text{-}}}$ | 100.000 | SDH ueber Versatel-DWDM Ulm nach Konstanz - Heidelberg         |
| $-ul$ -700b-7 $-$                 | 100.000 | SDH ueber Versatel-DWDM Ulm nach Biberach - Heidenheim         |
| aa.8101.7                         | 100.000 | SDH ueber Versatel-DWDM Aalen nach Heidenheim - Gmuend         |
| _bi_9500_7_                       | 100.000 | SDH ueber Versatel-DWDM Biberach nach Ravensburg - Ulm         |
| $fu_8400_7$                       | 100.000 | SDH ueber Versatel-DWDM Furtwangen nach Offenburg - VS         |
| $_v$ s_9300_7_                    | 100.000 | SDH ueber Versatel-DWDM VS nach Tuebingen - Furtwangen         |
| _gm_8500_7_                       | 100.000 | SDH ueber Versatel-DWDM Gmuend nach Aalen - Kuenzelsau         |
| $-hh_9200_7$                      | 100.000 | SDH ueber Versatel-DWDM Heidenheim nach Ulm - Aalen            |
| $-hb_8703_7$                      | 100.000 | SDH ueber Versatel-DWDM Heilbronn nach Kuenzelsau - Heidel-    |
|                                   |         | berg                                                           |
| $-ku$ <sub>-7400-7-</sub>         | 100.000 | <b>SDH</b><br>ueber Versatel-DWDM Kuenzelsau nach Schwaebisch- |
|                                   |         | Gmuend - Heilbronn                                             |
| $\lfloor 0.9900 \rfloor$ .        | 100.000 | SDH ueber Versatel-DWDM Loerrach nach Freiburg                 |
| $lu_8800_7$                       | 100.000 | SDH ueber Versatel-DWDM PH Ludwigsburg nach MWK - FA-          |
|                                   |         | Ludwigsburg                                                    |
| $-0.65804 - 7$                    | 100.000 | SDH ueber Versatel-DWDM Offenburg nach Karlsruhe - Furtwan-    |
|                                   | 99.895  | gen<br>SDH ueber Versatel-DWDM Pforzheim nach Karlsruhe        |
| $-pf_9002_7$                      |         |                                                                |
| $ra_9100_7$                       | 100.000 | SDH ueber Versatel-DWDM Ravensburg nach Konstanz - Biber-      |
|                                   |         | ach                                                            |

Bandbreite: 6 (101 - 155 $\mathrm{MBit/s}),$  Verfügbarkeit $98{,}52\%$ 

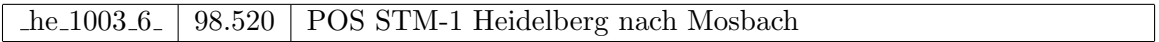

Bandbreite: 5 (35 - 100 MBit/s), Verfügbarkeit $99{,}97\%$ 

| $\_f1$ -7706 $\_5$         | 100.000 | FastEthernet zum ffm2 (IPv6)                            |
|----------------------------|---------|---------------------------------------------------------|
| $-$ fr $-0503-5$           | 100.000 | FastEthernet zum Landratsamt-Freiburg                   |
| $-$ fr $-0004.5$           | 100.000 | FastEthernet fr2 / fr2-1-sw                             |
| $fr_0505.5$                | 100.000 | FastEthernet zum fr-dsl1 (7204VXR VPN) Schulverwaltung- |
|                            |         | Freiburg                                                |
| $fr_0703.5$                | 100.000 | GigabitEthernet zum MPI Switch                          |
| $fr_0514.5$                | 100.000 | FastEthernet zur W-RathenauFreiburg - Fehrenbachschule  |
| $-$ fr $-0302-5$           | 100.000 | FastEthernet zur PH-Freiburg                            |
| $-$ fr $-0303-5$           | 100.000 | FastEthernet zur MH-Freiburg                            |
| $fr_0101.5$                | 100.000 | FastEthernet REDI-Freiburg                              |
| $fr_0701.5$                | 100.000 | FastEthernet FhG Freiburg (Primaerweg)                  |
| $-$ fr $-0600-5$           | 100.000 | FastEthernet zum Staatl-Seminar-Gymn-Freiburg           |
| $-$ fr $-0300-5$           | 100.000 | FastEthernet Lokales Netz PH Freiburg                   |
| $he_1505_5$                | 100.000 | FastEthernet Multimode/Funk zum Bunsengymnasium         |
| $-$ he $-1105-5-$          | 100.000 | FastEthernet Zugang zur Uni Heidelberg                  |
| $-$ he $-1805-5$           | 100.000 | FastEthernet zu hvv1                                    |
| $he$ -1902-5               | 100.000 | FastEthernet LWL zu EMBL-Heidelberg                     |
| he1830.5                   | 100.000 | FastEthernet LWL zur PH Heidelberg                      |
| he1701.5                   | 100.000 | FastEthernet zur Stadt-Heidelberg                       |
| $he_1702.5$                | 100.000 | FastEthernet zur VHS-Heidelberg                         |
| $he_1802_5$                | 100.000 | FastEthernet zu HVV-Heidelberg                          |
| $-$ ho $-8010-5$           | 100.000 | FDDI Zugang zur Uni Hohenheim                           |
| $-$ ho $-8080-5$           | 100.000 | Tunnel zu SIMT-Hohenheim und Existenzgruender           |
| $ka_2202_5$                | 100.000 | FastEthernet zur BA Karlsruhe                           |
| $ka_2600_5$                | 100.000 | FastEthernet zum Badisches-Landesmuseum                 |
| $ka_2900_5$                | 100.000 | FastEthernet zur FhG Karlsruhe                          |
| $\frac{\text{ka}}{2300.5}$ | 100.000 | FastEthernet zur MH Karlsruhe                           |
| $\text{ka}_2801_5$         | 100.000 | FastEthernet INKA                                       |
| $-ka_2808_5$               | 100.000 | FastEthernet zu asknet Karlsruhe                        |
| $ka_2022_5$                | 100.000 | FastEthernet ka2 / lmzka                                |
| $ka_2701_5$                | 100.000 | FastEthernet zum Klinikum-Karlsruhe                     |
| $ka_2704_5$                | 100.000 | Ethernet zur Stadt-Karlsruhe                            |
| $ka_2601_5$                | 100.000 | FastEthernet zur Kunsthalle-Karlsruhe                   |
| $ka_2026_5$                | 100.000 | FastEthernet zum ka6                                    |
| $ka_2706_5$                | 100.000 | Ethernet zum BVG-Karlsruhe                              |
| $ka_2503_5$                | 100.000 | FastEthernet zum LAN Fuehrungsakademie-BW (LWL)         |
| $-ka_2607_5$               | 100.000 | FastEthernet zum Staatl-SeminarKarlsruhe                |
| $ka_2609_5$                | 100.000 | FastEthernet zum Staatl-Seminar-Gym-Karlsruhe           |
| $ka_2021_5$                | 100.000 | FastEthernet zum glaka                                  |
| $ka_2606_5$                | 100.000 | FastEthernet zum LMZ-Karlsruhe                          |
| ka <sub>-2610-5</sub>      | 100.000 | FastEthernet zum LMZ-Karlsruhe DMZ                      |
| $\frac{\text{ka}}{2403.5}$ | 100.000 | FastEthernet zu Generallandesarchiv-Karlsr              |

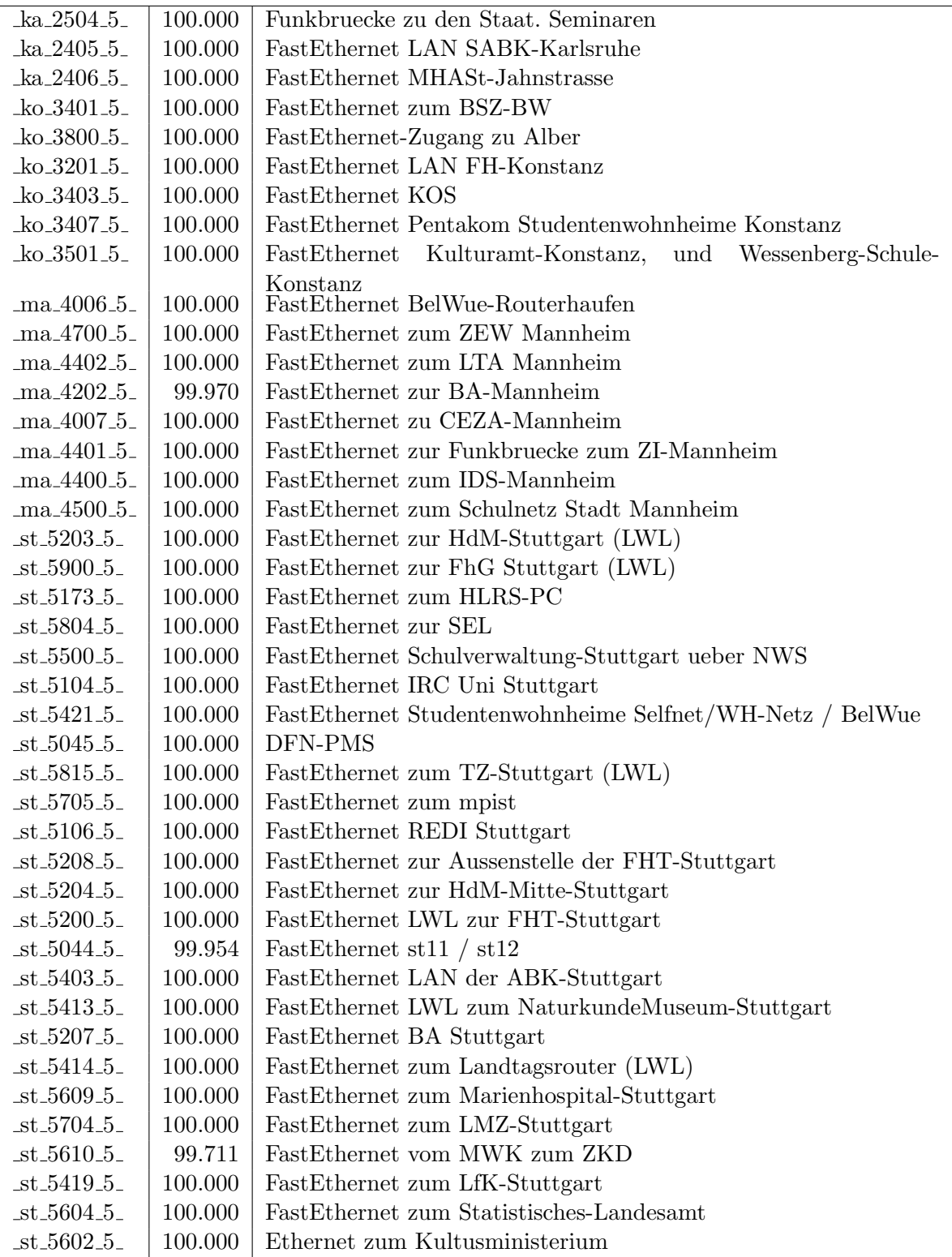

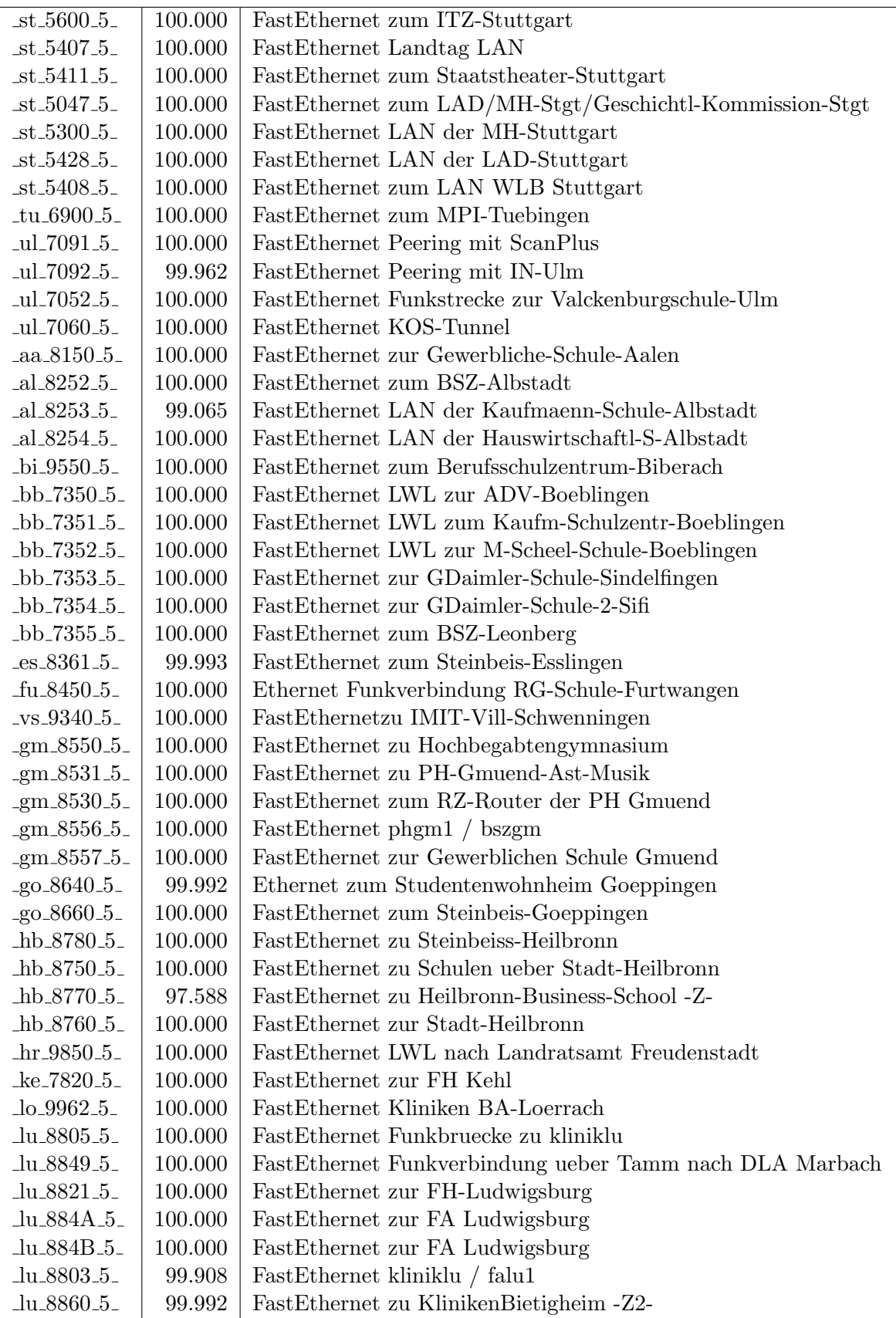

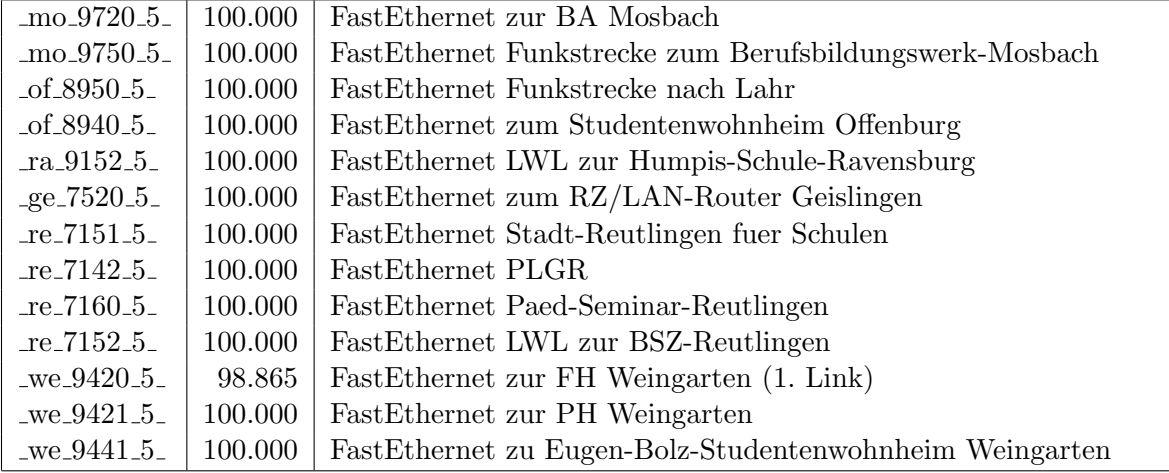

Bandbreite: 4 (11 - 34 MBit/s), Verfügbarkeit $100,\!00\%$ 

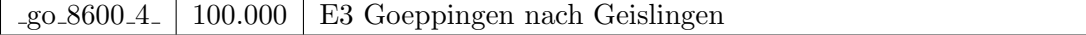

Bandbreite: 3 (3-10 $\mathrm{MBit/s}),$ Verfügbarkeit $99{,}98\%$ 

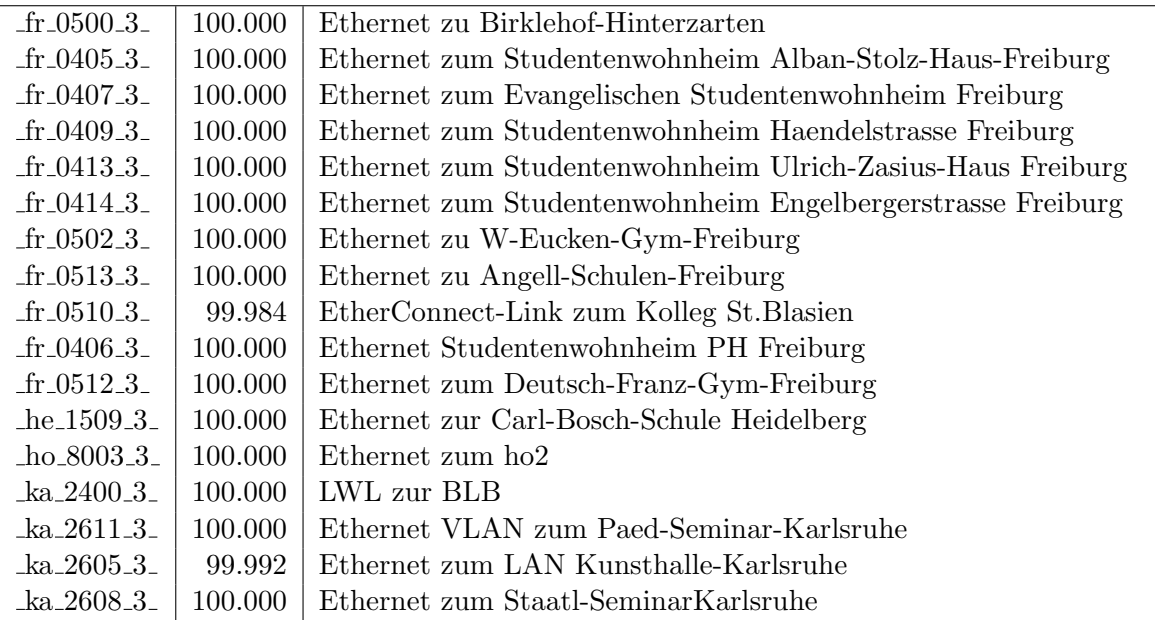

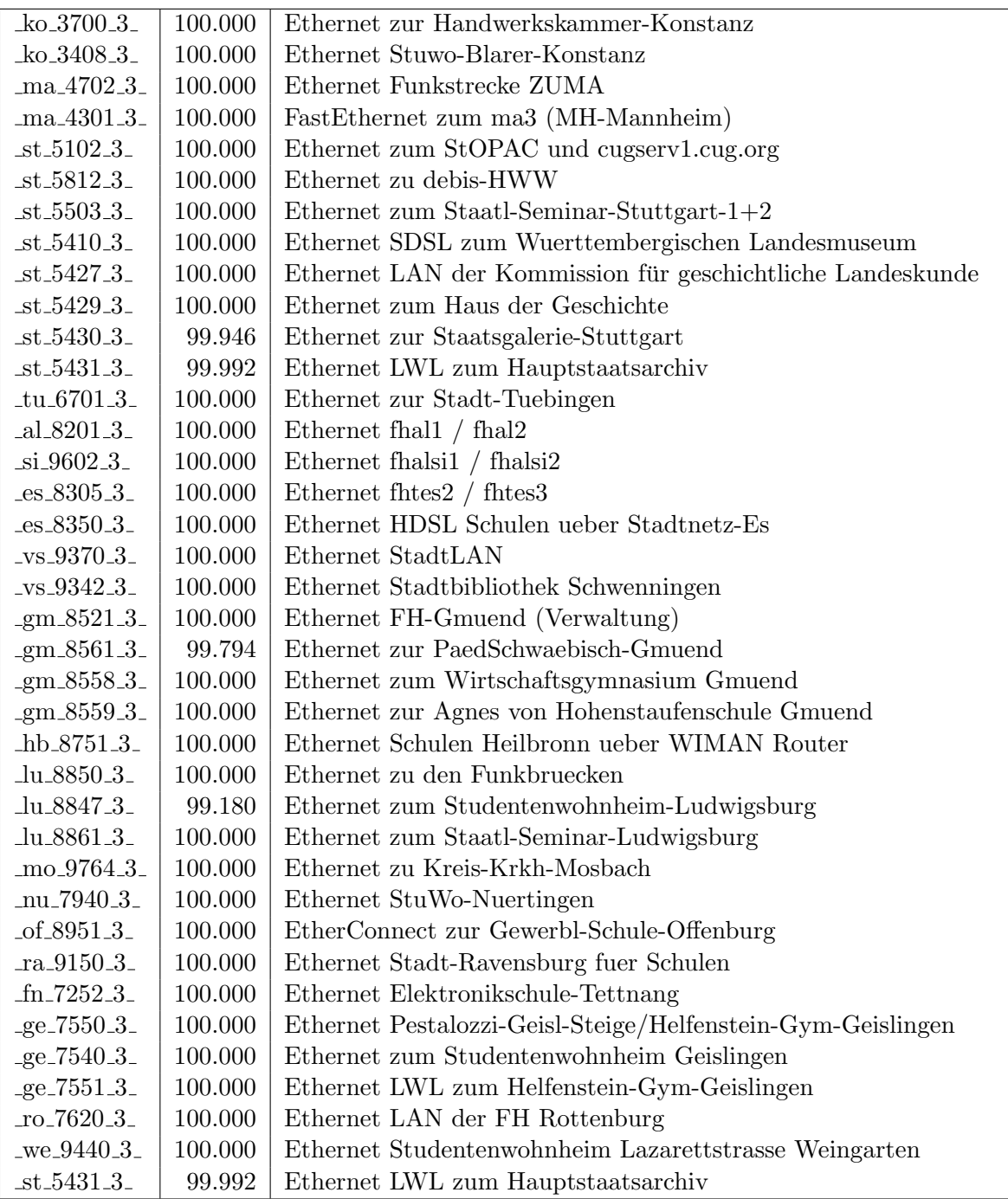

Bandbreite: 2 (129 KBit/s - 2 MBit/s), Verfügbarkeit  $99{,}92\%$ 

| $-$ fr $-0508-2-$ | 100.000 | Serial 2MS zur Fa. Datacapo, 1. Link                                          |
|-------------------|---------|-------------------------------------------------------------------------------|
| $fr\_0509.2$      | 100.000 | Serial 2MS zur Fa. Datacapo, 2. Link                                          |
| he.1500.2         | 100.000 | E1 2MS zu SAP Walldorf                                                        |
| $ka_2502_2$       | 100.000 | Serial 2MS zur BFW-Karlsruhe                                                  |
| $ka_2602_2$       | 100.000 | Serial DDV zum Klinikum-Karlsbad                                              |
| $k_0$ 3803.2      | 100.000 | E1 2MS zum Suedkurier                                                         |
| ma.4401.2         | 99.565  | E1 2MS zum ZI-Mannheim                                                        |
| ma.4701.2         | 99.992  | Serial priv. Kupferleitung ZUMA Backup                                        |
| ma_4300_2_        | 100.000 | SHDSL zur MH Mannheim                                                         |
| $\_st\_5603\_2\_$ | 99.893  | E1 2MU zum R-Bosch-Krankenhaus-Stgt                                           |
| $-$ st $-5600-2$  | 100.000 | E1 2MS zur Techn-Akademie-Esslingen                                           |
| 5415.2            | 100.000 | E1 2MS zur Landesstiftung-BW                                                  |
| $5420 - 2$        | 100.000 | $\mathop{\hbox{\rm E}}$ 1 $2\mathop{\hbox{\rm MS}}$ zu Inter-School-Stuttgart |
| $-$ st $-5029-2$  | 99.900  | E3 2MS Backup zu fhhe $1$                                                     |
| $-$ st $-5030-2$  | 100.000 | E3 2MS Backup zu fhgm1                                                        |
| 5031.2            | 100.000 | E3 2MS Backup zu fhaa1                                                        |
| 5032.2            | 100.000 | E3 2MS Backup zu bahe1                                                        |
| 5034.2            | 99.748  | E3 2MS Backup zu bara1                                                        |
| 5035.2            | 100.000 | E3 2MS Backup zu fhfuvs1                                                      |
| 5036.2            | 100.000 | E3 2MS Backup zu fhfu1                                                        |
| $-$ st $-5037-2$  | 99.901  | E3 2MS Backup zu fhof1                                                        |
| $-$ st $-5038-2-$ | 99.901  | E3 2MS Backup zu fhpf1                                                        |
| 5040.2            | 98.892  | E3 2MS Backup zu phlu1                                                        |
| $st_5613_2$       | 99.892  | E1 Funkverbindung zum leust1 an der OFD                                       |
| $-tu_6202.2$      | 99.618  | E1 2MS zur FH-Rottenburg                                                      |
| $\_s1.9650\_2\_$  | 99.947  | Serial 2MS zur Kaufm-Schule-Sigmaringen                                       |
| $-es_8340_2$      | 100.000 | PRI 2MS zum Institut-fTuV-Denkendorf                                          |
| $_v$ s_9341_2_    | 99.992  | PRI 2MS zur FHP-Vill-Schwenningen                                             |
| $-hh_9252_2$      | 99.977  | E1 2MS zum BSZ-Schule-Heidenheim                                              |
| $-hh_9250_2$      | 99.977  | E1 2MS zur Gewerbl-Schule-Heidenheim                                          |
| lu.8846.2         | 99.961  | G703 2MS zur Stadtbibliothek-Ludwigsburg                                      |
| $-$ of $-8981.2$  | 100.000 | Serial 2MS zu Koehler                                                         |
| $fn_7250_2$       | 100.000 | Serial 2MS zum BSZ-Friedrichshafen                                            |
| $fn_7251_2$       | 100.000 | Serial 512kbit/s zum Zeppelin-G-Friedrichshfn                                 |

Bandbreite: 1 (bis 128 KBit/s), Verfügbarkeit $100,\!00\%$ 

|  | $-fr_0$ 101.1.   100.000   PRI MC64 nach Stadtbibliothek-Freiburg 1. Link     |
|--|-------------------------------------------------------------------------------|
|  | $\text{Tr}_0402.1$ . 100.000   PRI MC64 nach Stadtbibliothek-Freiburg 2. Link |

Einwahlports: Verfügbarkeit $99,\!99\%$ 

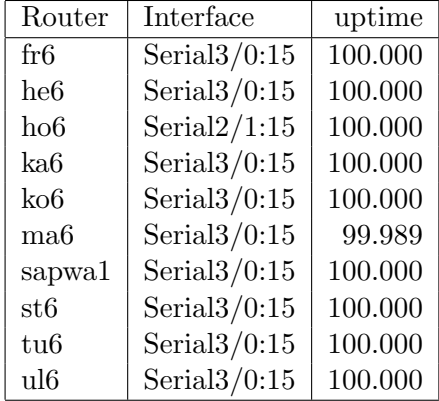

#### Nichterreichbarkeit (Anzahl Up/Down) von Lokalen Netzen

Die folgende Tabelle ist aus Stuttgarter Sicht mittels der minemon Überwachung ermittelt. Beim minemon ist einstellbar nach wievielen erfolglosen ping Versuchen eine Meldung generiert werden soll. Dieser Parameter ist auf 2 gestellt. Da ein Umlauf jede Minute gestartet wird, wird ein Ausfall fruhestens nach 2 Minuten bemerkt - allerdings ¨ ist die Gefahr eines Fehlalarms auch deutlich reduziert.

Der Zeitraum der Messung ist 01.05.07 bis 30.06.07. In der Tabelle aufgeführt sind nur Einrichtigungen, die eine Nichterreichbarkeit von größer 1 Minute hatten.

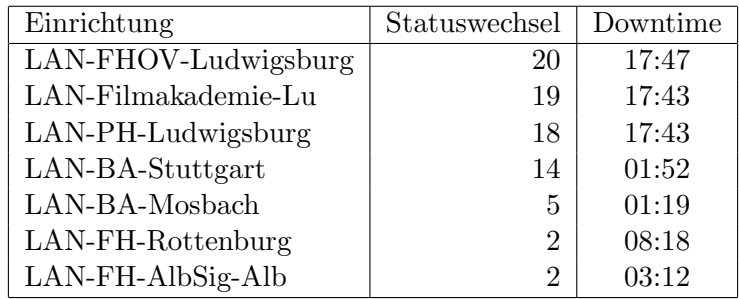

Die grossen Zeiten bei einigen Einrichtungen kommen von einzelnen langen Unterbrechungen. Unterbrechungen größer als eine Stunde sind hier im Einzelnen aufgelistet. Es besteht die Möglichkeit, daß dies auch Sperrungen durch Firewalls waren. Die Uhrzeit gibt das Ende der Störung an.

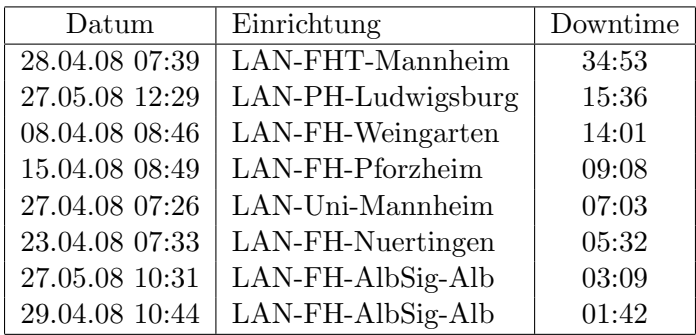

## C. Anbindung von MWK-nachgeordneten Einrichtungen

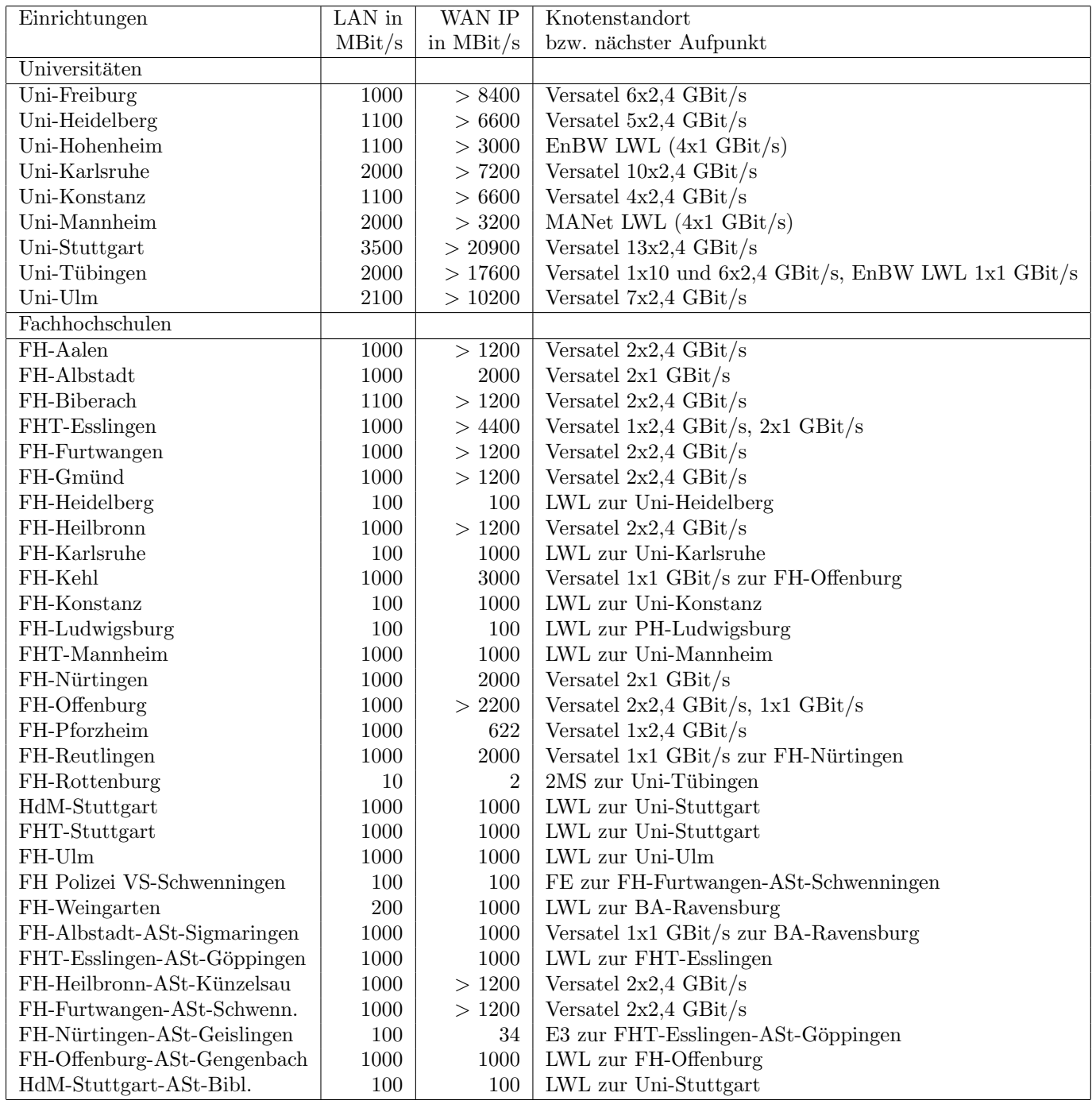

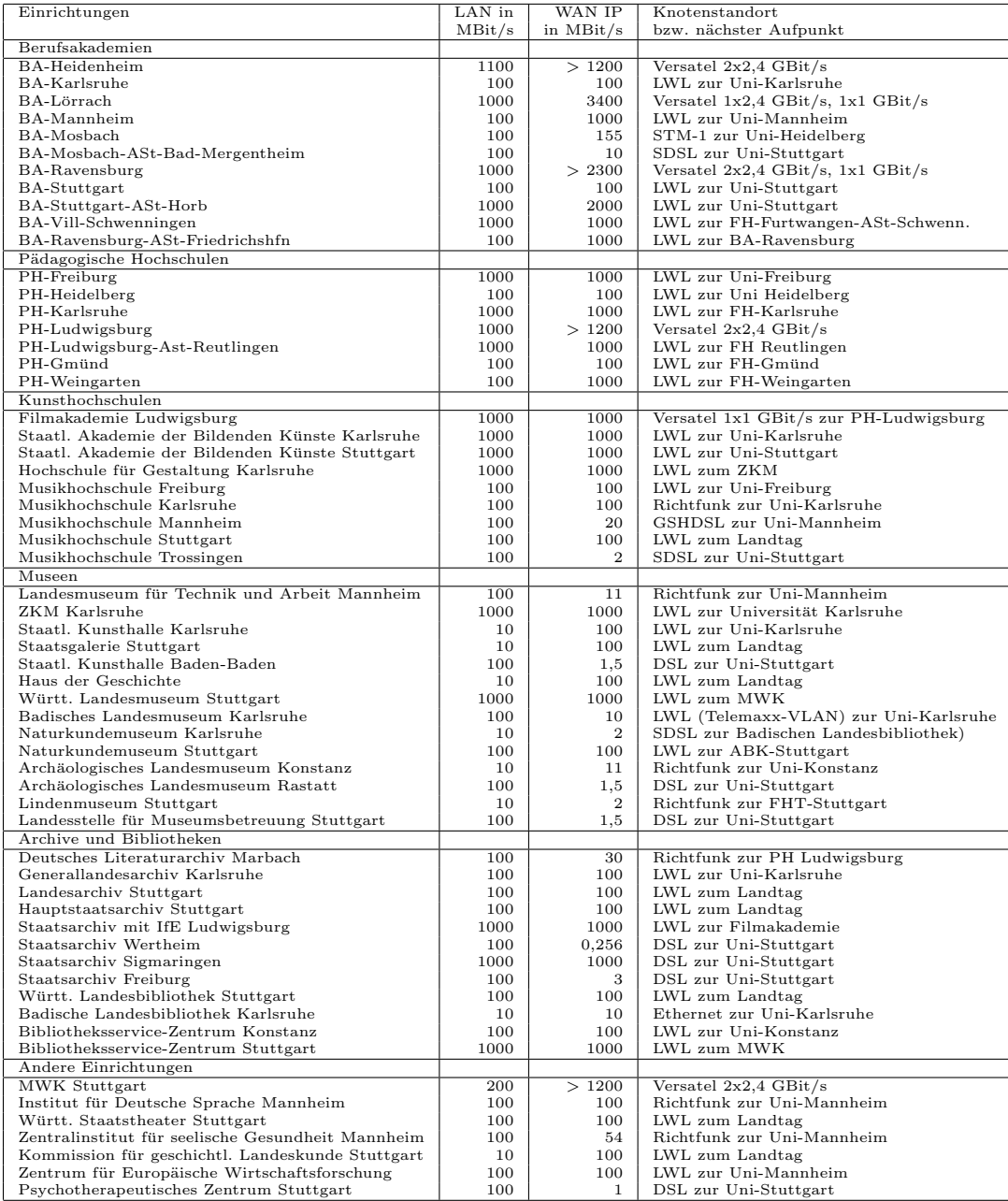

## D. BelWü-Institutionen mit DNS-Einträgen

Die Daten wurden anfangs anhand der BelWü-Datenbank ermittelt; später aufgrund von Nameserverabfragen. Die Anzahl der realen Rechner kann von diesen Werten abweichen:

Bei Einsatz eines Firewalls sind ggf. wesentlich mehr Rechner an das Internet angeschlossen. Im Falle von statischen IP-Adressen für Wählzugänge sind die Werte wesentlich höher als wenn die Adressen dynamisch vergeben werden. Es gab auch schon Fälle, in denen in einem Adressraum teilweise jeder IP-Adresse ein Rechnername zugeordnet wurde (im Extremfall hatte dann eine Organisation mit einem Class-B Netz über 65.000 Einträge).

Die Anzahl der Teilnehmer beinhaltet neben den namentlich aufgeführten per Festverbindung angeschlossenen Einrichtungen noch die per Wählverbindung angebundenen Teilnehmer.

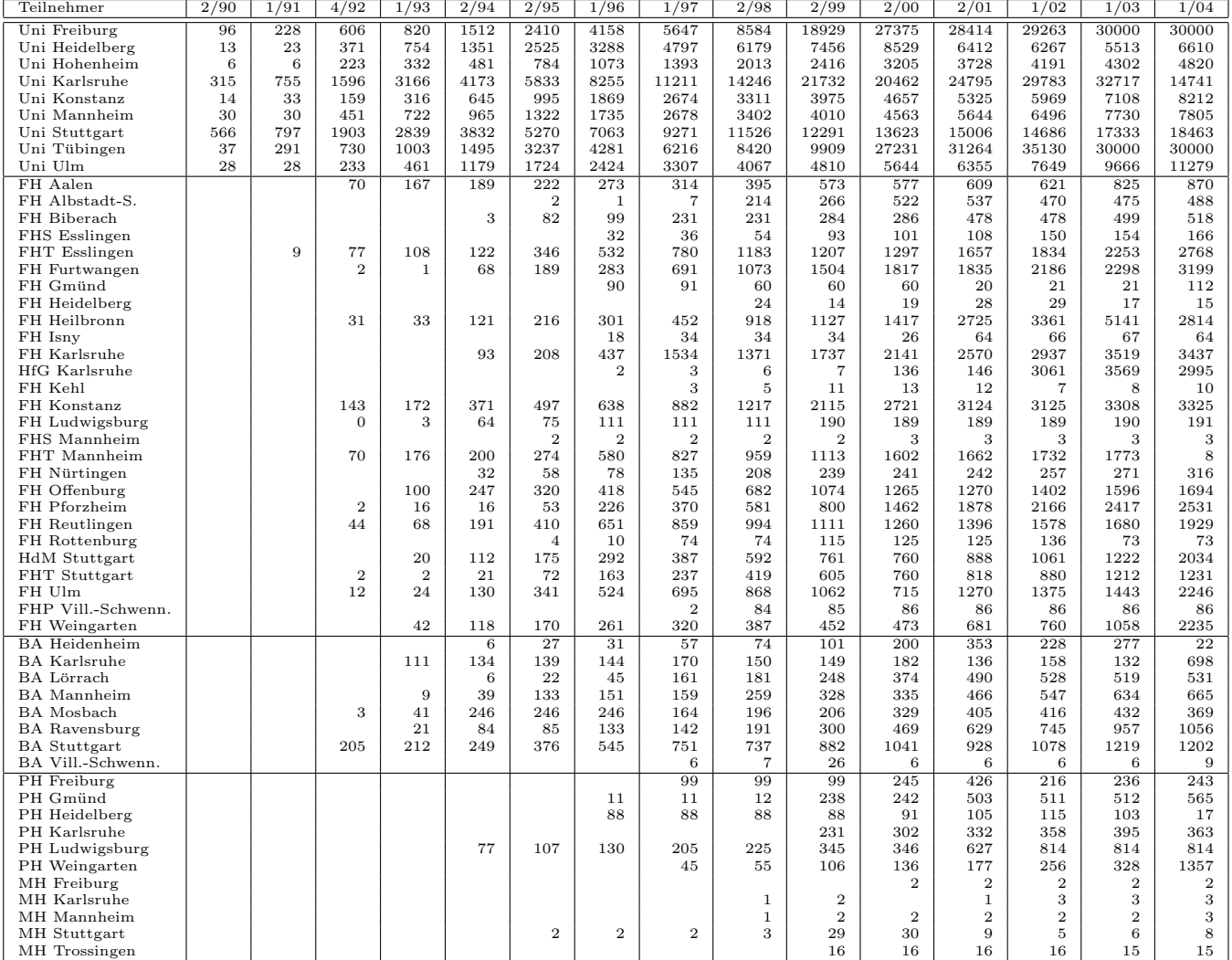

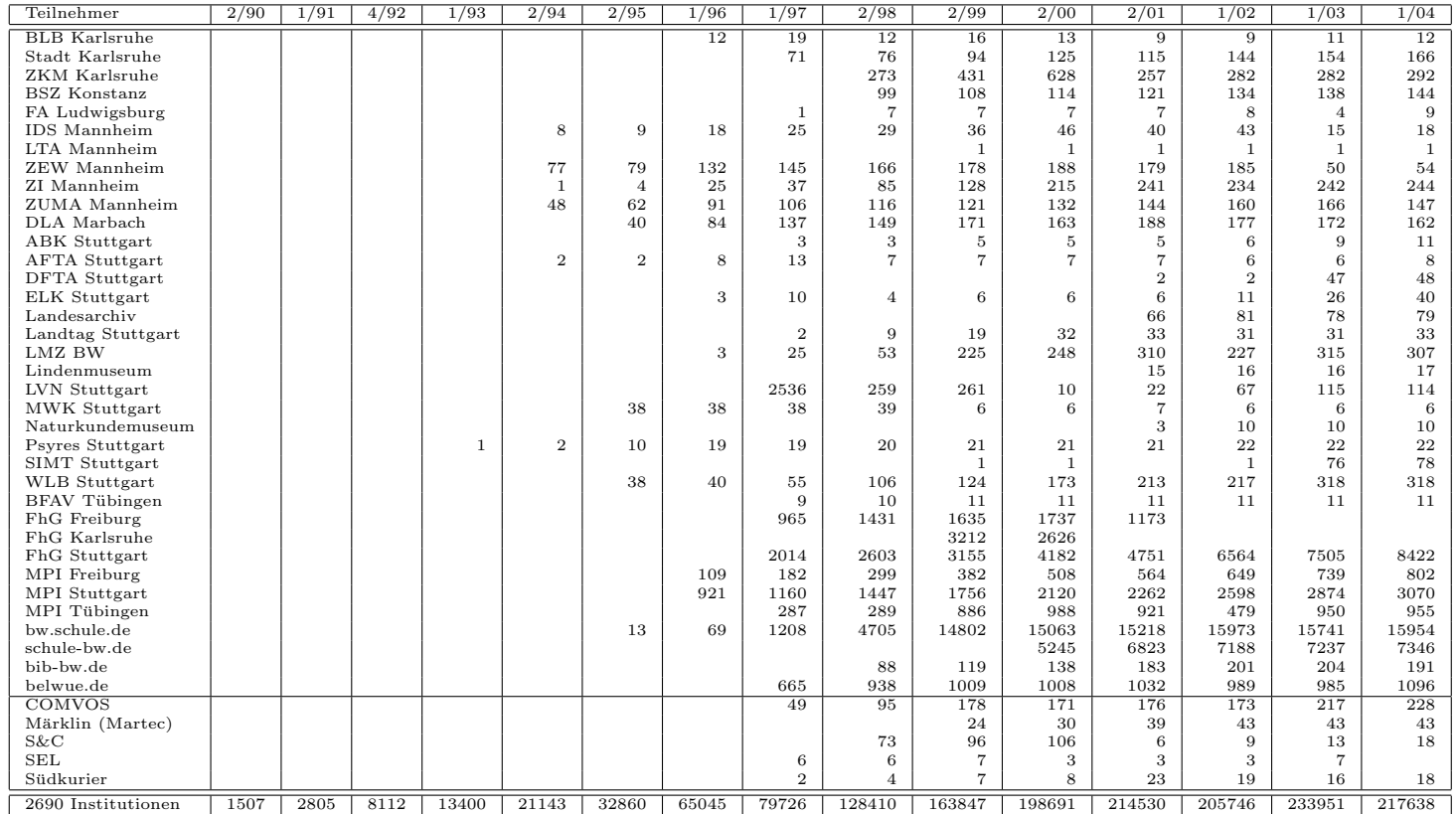

Die folgende Tabelle enthält die Anzahl der Rechner gemäss den Nameserver PTR-Einträgen.

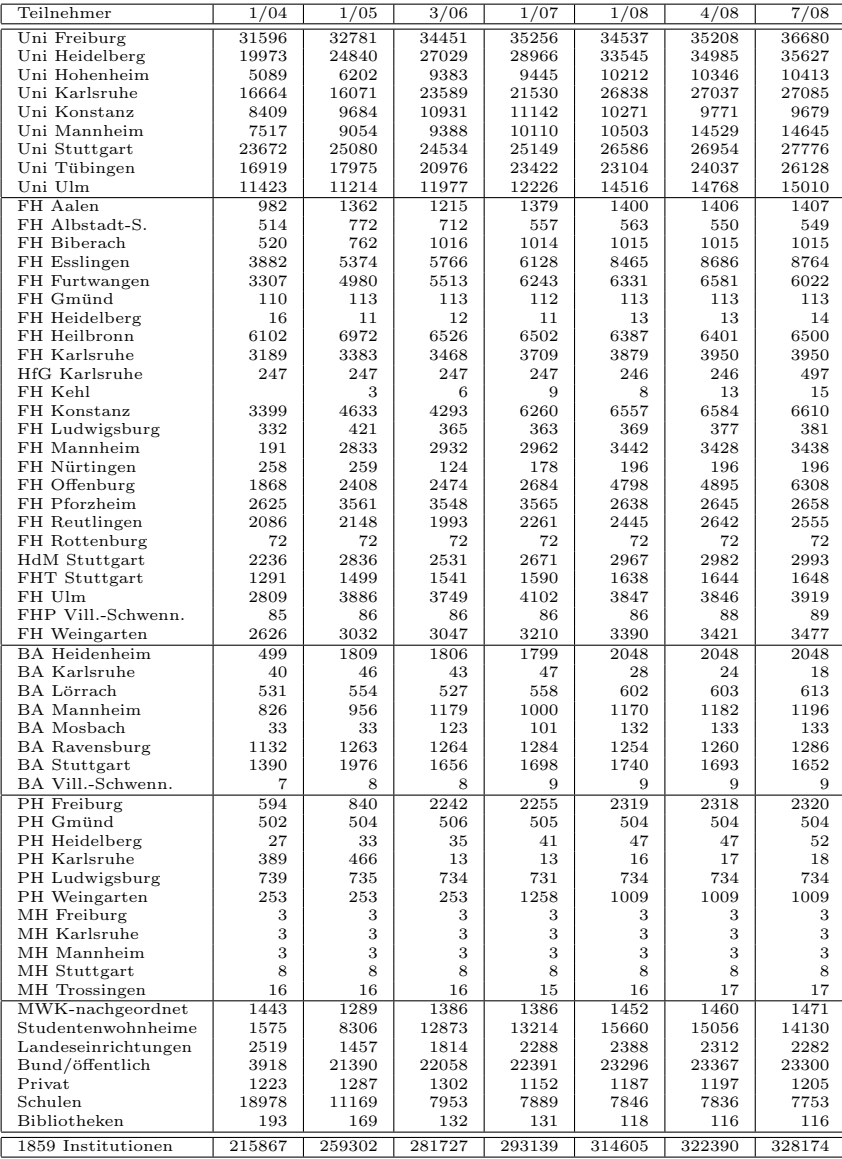

## E. Verwendete Abkürzungen

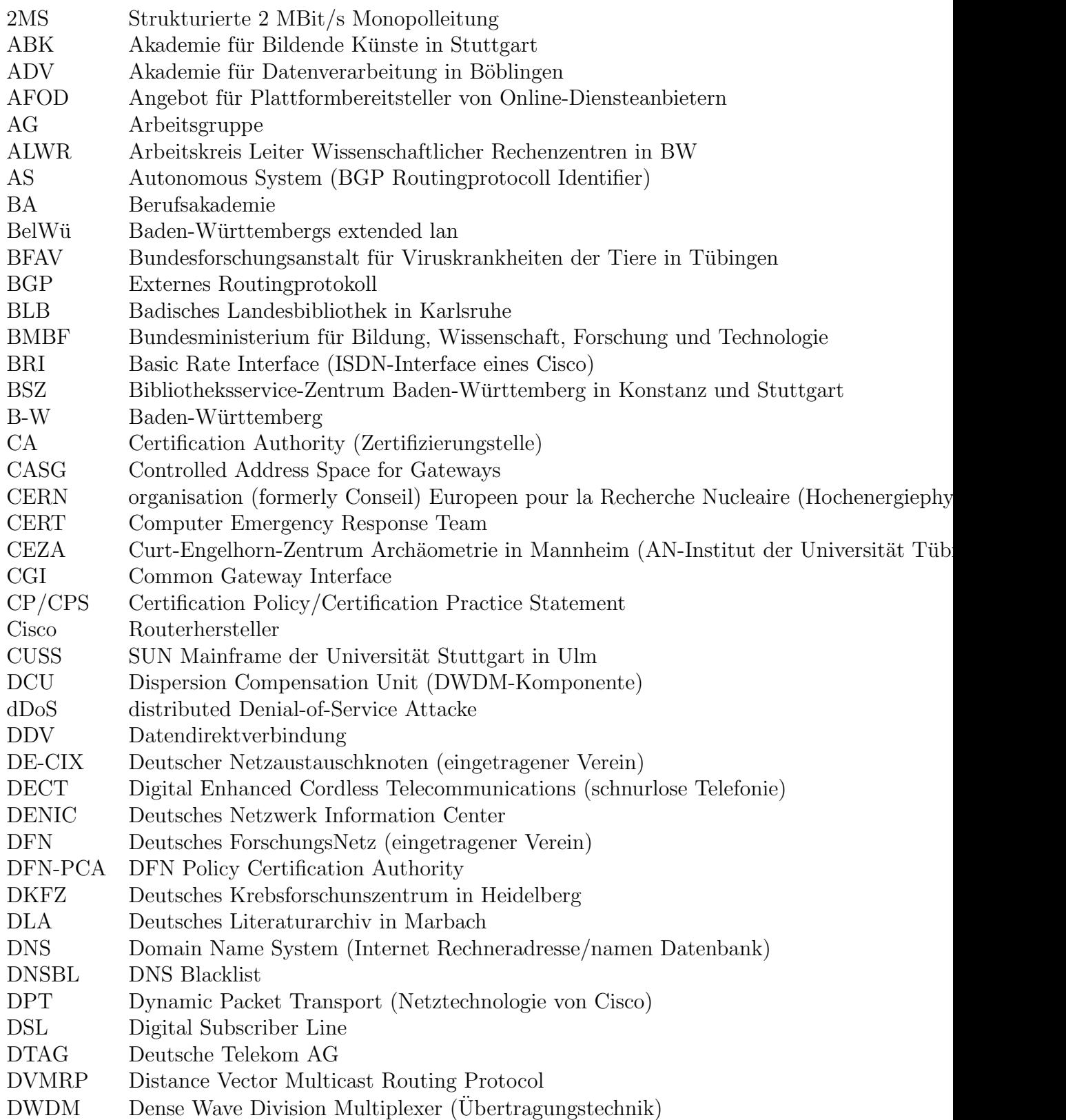

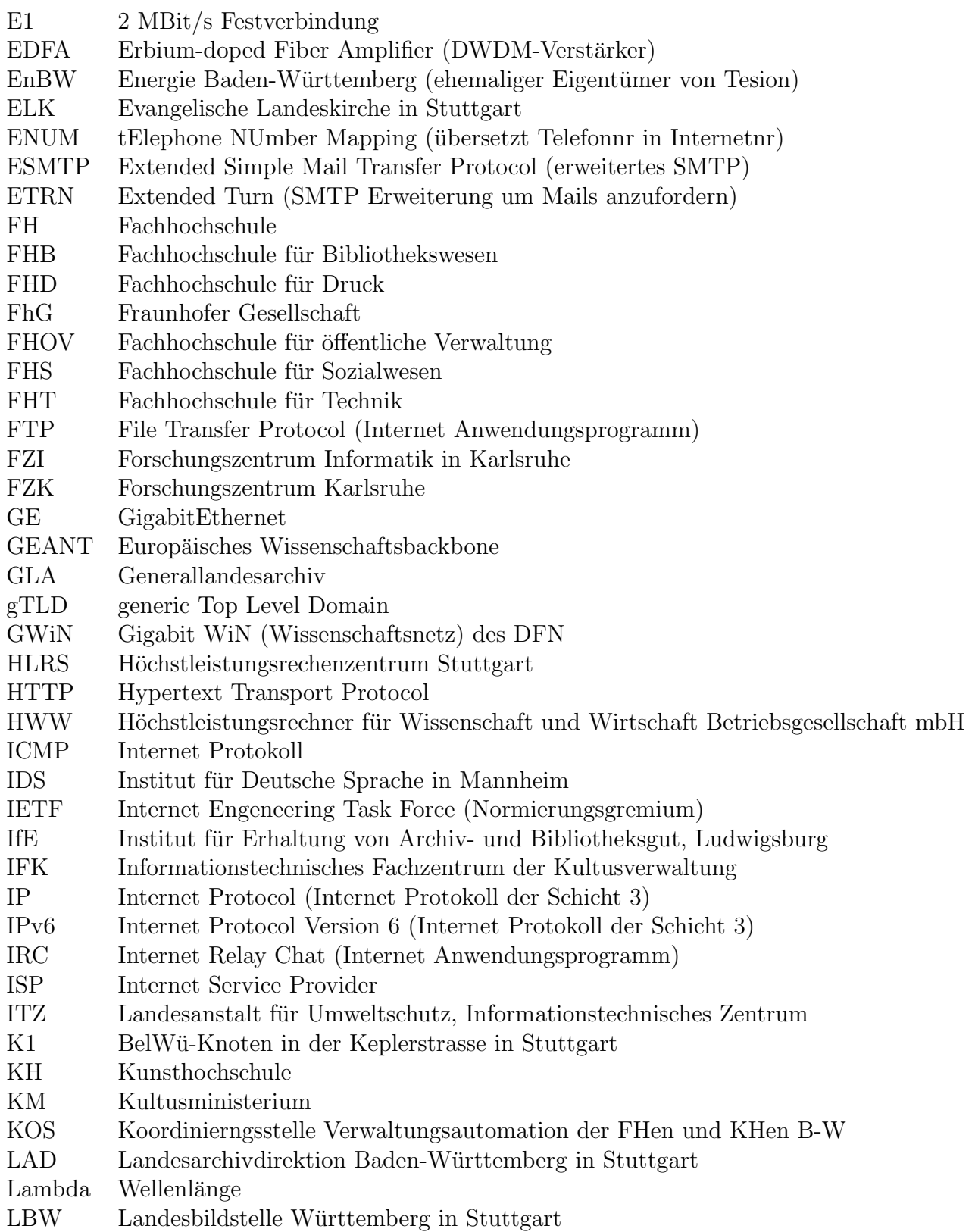

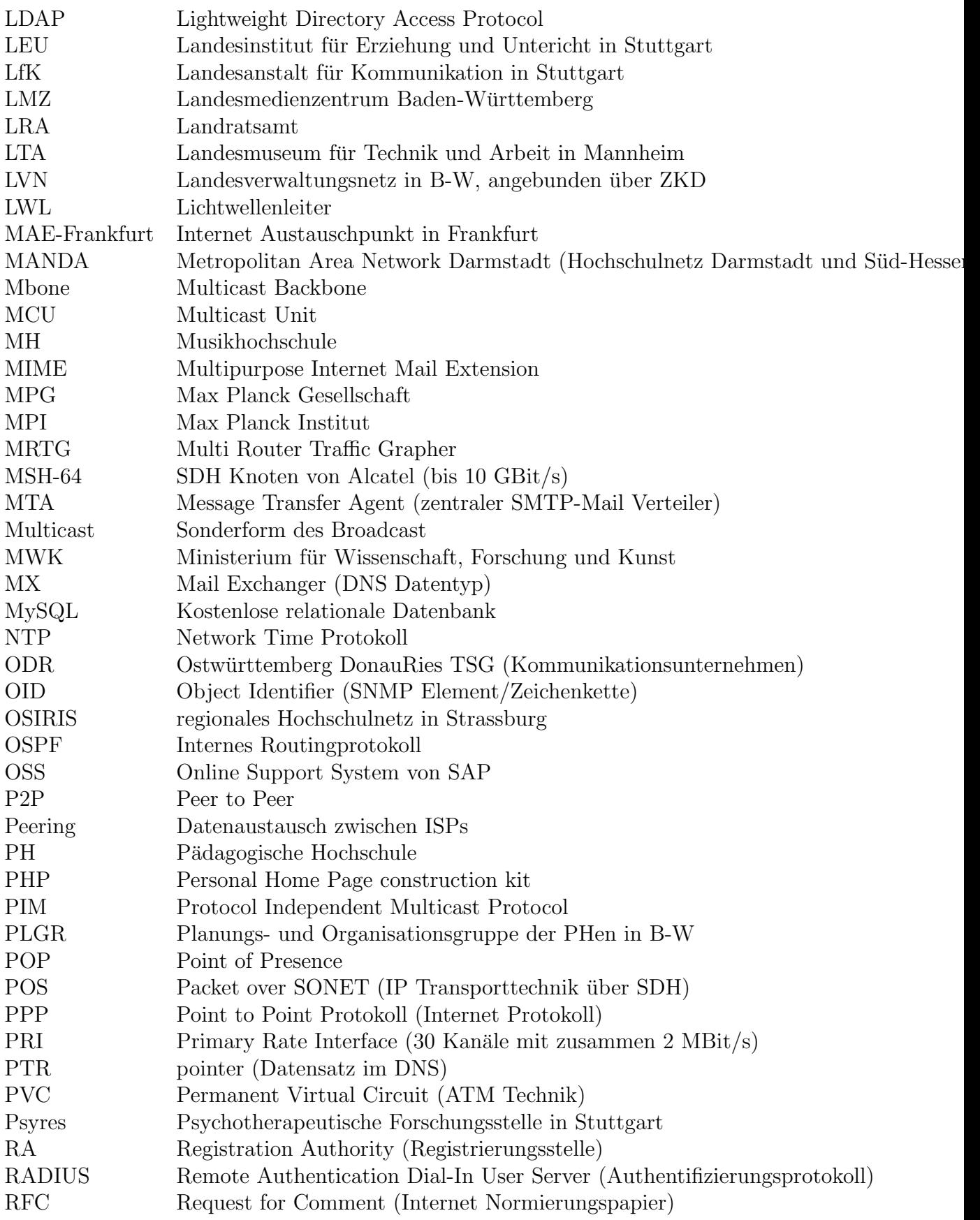

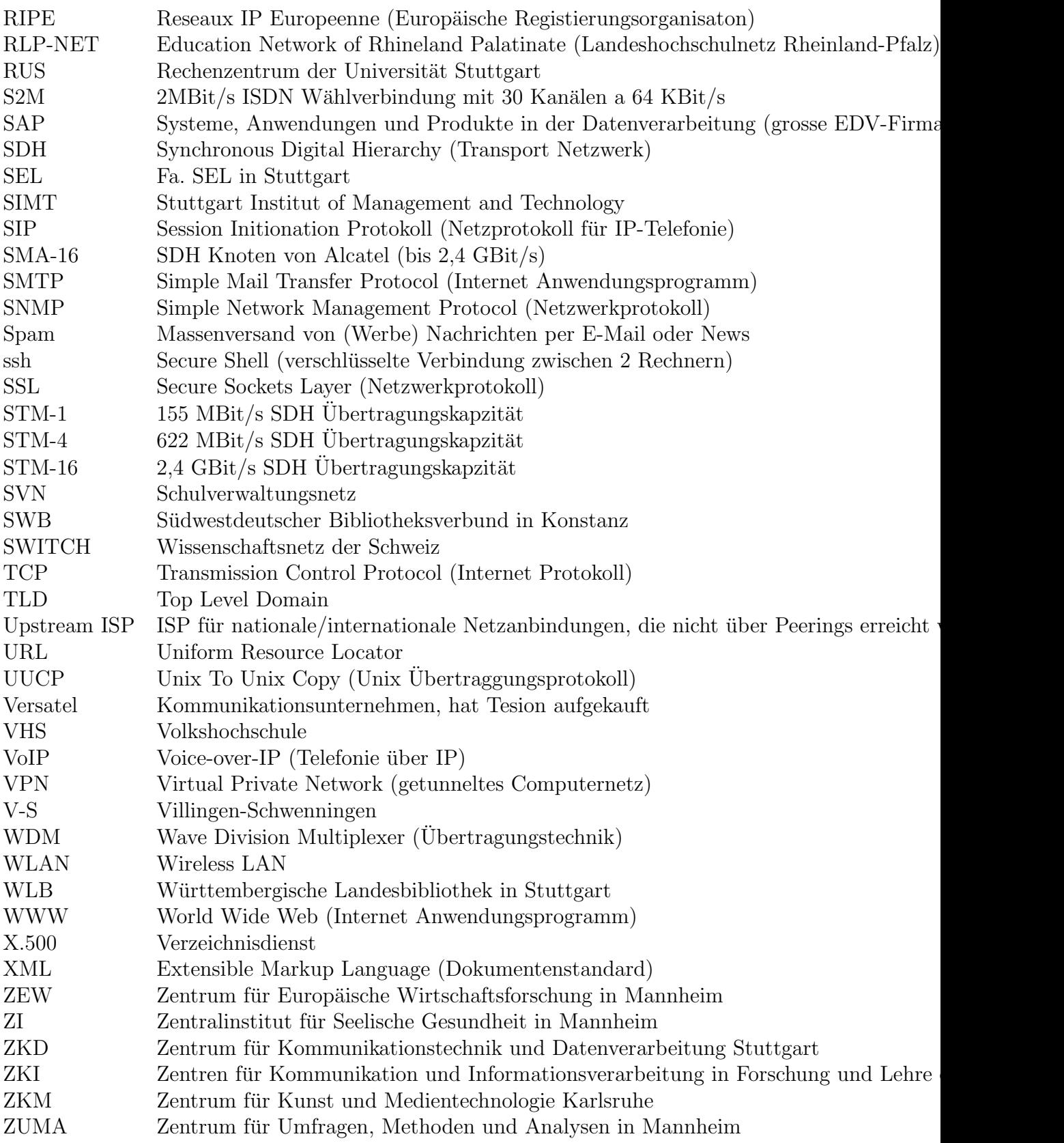